## Package 'crossmatch'

February 19, 2015

Type Package

Title The Cross-match Test

Version 1.3-1

Date 2012-06-16

Author Ruth Heller <ruheller@post.tau.ac.il>, Dylan Small

<dsmall@wharton.upenn.edu>, Paul Rosenbaum

<rosenbap@wharton.upenn.edu>

Maintainer Ruth Heller <ruheller@gmail.com>

Description This package performs a test for comparing two multivariate distributions by using the distance between observations. The input is a distance matrix and the labels of the two groups to be compared, the output is the number of cross-matches and a p-value.

Depends survival,nbpMatching

Suggests MASS License GPL-2 LazyLoad yes

Repository CRAN

Date/Publication 2012-06-17 00:13:00

NeedsCompilation no

### R topics documented:

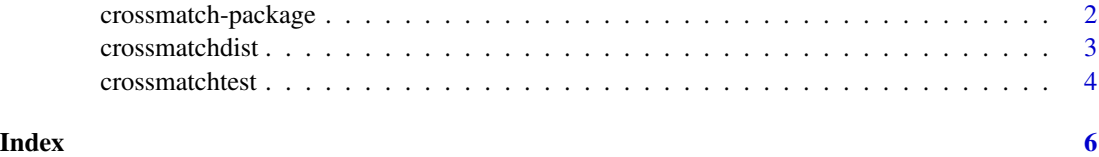

<span id="page-1-0"></span>

#### Description

The cross-match test is an exact, distribution free test of equality of 2 high dimensional multivariate distributions.

#### Details

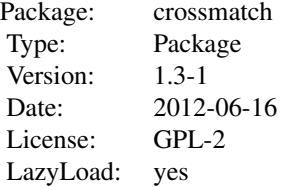

For the cross-match test, use the function [crossmatchtest](#page-3-1).

#### Author(s)

Ruth Heller, Paul Rosenbaum, Dylan Small. Maintainer: Ruth Heller <ruheller@post.tau.ac.il>

#### References

Rosenbaum, P.R. (2005), An exact distribution-free test comparing two multivariate distributions based on adjacency, *Journal of the Royal Statistical Society: Series B (Statistical Methodology)*, 67, 4, 515-530.

#### Examples

## The example in Section 2 of the article (see References)

```
#The data consists of 2 outcomes measured on 9 treated cases and 9 controls:
dat <- rbind(c(0.47,0.39,0.47,0.78,1,1,0.54,1,0.38,1,0.27,0.63,0.22,0,-1,-0.42,-1,-1),
           c(0.03, 0.11, 0.16, -0.1, -0.05, 0.16, 0.12, 0.4, 0.04, 0.71, 0.01, 0.21, -0.18, -0.08 ,-0.35,0.26,-0.6
z < -c(rep(0,9),rep(1,9))
X \leftarrow t(data)## Rank based Mahalanobis distance between each pair:
X \leftarrow as_matrix(X)n \leftarrow \text{dim}(X)[1]k \leq -\dim(X)[2]for (j in 1:k) X[, j] <- rank(X[, j])
cv \leftarrow cov(X)vuntied <- var(1:n)
```
#### <span id="page-2-0"></span>crossmatchdist 3

```
rat <- sqrt(vuntied/diag(cv))
cv <- diag(rat)%*%cv%*%diag(rat)
out <- matrix(NA,n,n)
library(MASS)
icov <- ginv(cv)
for (i in 1:n) out[i,] <- mahalanobis(X,X[i,],icov,inverted=TRUE)
dis <- out
## The cross-match test:
crossmatchtest(z,dis)
```
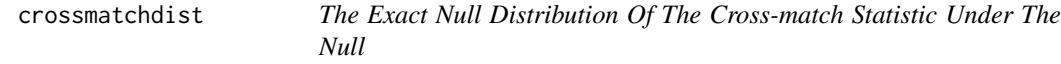

#### Description

The exact null distribution of the number of crossmatches for bigN>=4 cases,  $n$ >=2 from one type and N-n>=2 from another type.

#### Usage

```
crossmatchdist(bigN, n)
```
#### Arguments

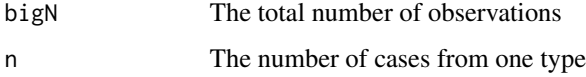

#### Details

bigN is even. Let a1 be the number of cross-matches pairs. Then  $a2=(n-a1)/2$  and  $a0=bigN/2-(n+a1)/2$ are the number of pairs both of one type and the other type respectively.

#### Value

dist A matrix with rows a0, a1, a2, Pr(A1=a1) and Pr(A1<=a1).

#### Author(s)

Ruth Heller

#### <span id="page-3-0"></span>References

Rosenbaum, P.R. (2005), An exact distribution-free test comparing two multivariate distributions based on adjacency, *Journal of the Royal Statistical Society: Series B (Statistical Methodology)*, 67, 4, 515-530.

#### Examples

```
crossmatchdist(18,9)
```
<span id="page-3-1"></span>crossmatchtest *The Cross-Match Test*

#### Description

A test for comparing two multivariate distributions by using the distance between the observations.

#### Usage

```
crossmatchtest(z, D)
```
#### Arguments

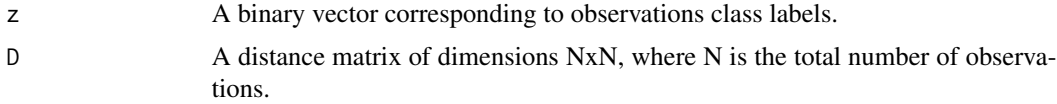

#### Details

Observations are divided into pairs to minimize the total distance within pairs, using a polynomial time algorithm made available in R by Lu, B., Greevy, R., Xu, X., and Beck, C in the R package "nbpMatching". The cross-match test takes as the test statistic the number of times a subject from one group was paired with a subject from another group, rejecting the hypothesis of equal distribution for small values of the statistic; see Rosenbaum (2005) for details.

#### Value

A list with the following

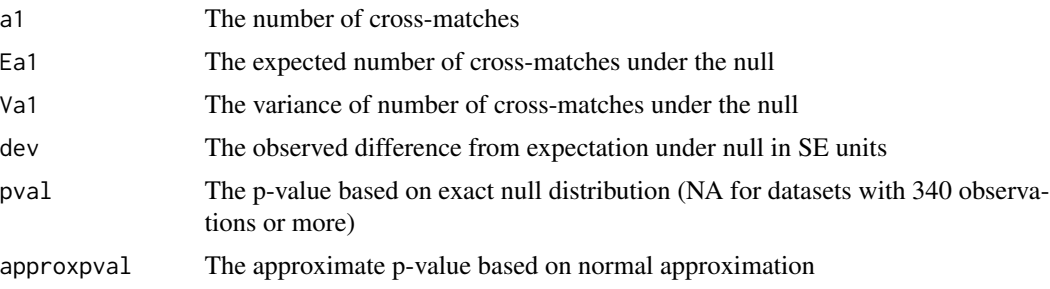

#### crossmatchtest 5

#### Author(s)

Ruth Heller

#### References

Rosenbaum, P.R. (2005), An exact distribution-free test comparing two multivariate distributions based on adjacency, *Journal of the Royal Statistical Society: Series B (Statistical Methodology)*, 67, 4, 515-530.

#### Examples

```
## The example in Section 2 of the article (see References)
#The data consists of 2 outcomes measured on 9 treated cases and 9 controls:
dat \leq rbind(c(0.47,0.39,0.47,0.78,1,1,0.54,1,0.38,1,0.27,0.63,0.22,0,-1,-0.42,-1,-1),
          c(0.03, 0.11, 0.16, -0.1, -0.05, 0.16, 0.12, 0.4, 0.04, 0.71, 0.01, 0.21, -0.18, -0.08 , -0.35, 0.26, -0.6z < -c(rep(0,9),rep(1,9))
X \leftarrow t(data)## Rank based Mahalanobis distance between each pair:
X \leftarrow as.matrix(X)n \leftarrow \text{dim}(X)[1]k \leq -\dim(X)[2]for (j in 1:k) X[, j] <- rank(X[, j])
cv \leftarrow cov(X)vuntied <- var(1:n)
rat <- sqrt(vuntied/diag(cv))
cv <- diag(rat)%*%cv%*%diag(rat)
out <- matrix(NA,n,n)
library(MASS)
icov <- ginv(cv)
for (i in 1:n) out[i,] <- mahalanobis(X,X[i,],icov,inverted=TRUE)
dis <- out
## The cross-match test:
crossmatchtest(z,dis)
```
# <span id="page-5-0"></span>Index

∗Topic multivariate crossmatch-package, [2](#page-1-0) ∗Topic nonparametric crossmatch-package, [2](#page-1-0)

crossmatch *(*crossmatch-package*)*, [2](#page-1-0) crossmatch-package, [2](#page-1-0) crossmatchdist, [3](#page-2-0) crossmatchtest, *[2](#page-1-0)*, [4](#page-3-0)